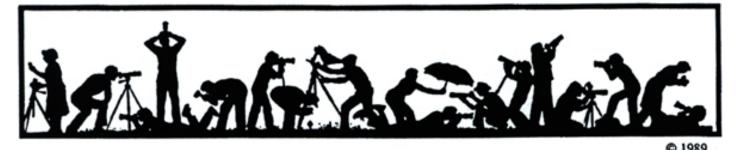

The Lens and Eye

North Bethesda Camera Club

Volume 43 Number 8

http://www.nbccmd.org

Editor: José Cartas

nbcclensandeye@yahoo.com

April, 2008

# **Calendar**

#### **April**, 2008

- 1 PCR: 7:00 pm.
- Competition Night: 7:30 pm.
   Judge: Clarence Carvell.
   Hospitality: Chris Hanessian, Virginia &
   Jim Render, Jean Yuan.
- 9 Workshop: 7:30 pm; Carl Root. Anatomy of a Photo Shoot. Hospitality: Ross Emmerson, Jean Hanson.
- 11-13 Field Trip: Fallingwater, PA.
- 14 Photo Critique: 7:30 pm; Kent Mason's.
- 16 Board Meeting: 7:30pm; Hammack's.
- 23 Program: 7:30 pm; Sue Ruddick Bloom. Digital Painting in Photoshop.
- 30 Special Board Meeting: 7:30 pm; Cartas'.

#### May, 2008

- 6 PCR: 7:00 pm.
- 7 Competition Night: 7:30 pm.
- 14 Workshop: 7:30 pm.
- 19 Photo Critique: 7:30 pm; Kent Mason's.
- 21 Board Meeting: 7:30pm; Lee's.
- 28 Program: 7:30 pm; Tom Field.
- tbd Field Trip: Ladew Topiary Gardens.

# **Competition Assignment**

#### The Decisive Moment

The art of unobtrusively shooting people being themselves. Rehearsed performances and organized sports are prohibited. Subject's behavior should be unaffected by the camera's presence. NO POSING! (Must have been taken on or after June 1, 2006.)

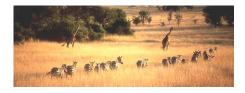

# Workshop, April 9 Anatomy of a Photo Shoot— <u>Udvar-Hazy</u>

Carl Root

Our April workshop and gallery will explore yet another new format that features members' images. It is called *Anatomy of a Photo Shoot—Udvar-Hazy*. We are asking photographers who have been to this facility to share **EIGHT (8)** images with the club. (A print for the gallery would be nice, too. Even if you do not compete in prints regularly, it is good to keep your printing chops up.)

We will present the digital files in two ways. Part one will feature your images using our highly successful body of work projection format introduced a few months ago. You may take this opportunity to say a few words about your approach to various subjects. technical considerations. processing, etc., if you wish, but mostly it is just a chance for the rest of us to see how you think and see photographically. In part two, I will have made copies of your images, and they will be sorted and presented by subject matter, rather than by maker. The idea here is to see how different photographers approached variety of popular subjects comparing "apples to apples", if vou will—as well as to see what subjects members were able to discover that others may not have

Cont'd on p.4

# Program Night, April 23 Susan Ruddick Bloom on Digital Painting in Photoshop

Caroline Helou

Sue is an artist/photographer that asks "what if?" questions. Her intuitive approach to fine art photography propelled her through a gauntlet of photographic processes: hand-applied emulsions, lith printing, cynotypes, platinum printing, infrared photography and all aspects of digital media.

Sue is a Professor and the Chair of the Department of Art and Art History at McDaniel College in Westminster, MD (formerly Western Maryland College). She has a BFA and a MFA from the Maryland Institute College of Art. Classically trained in drawing, painting and printmaking, Sue was a courtroom artist for newspaper and television when her children were small.

The field of photography began to entice her over twenty years ago. Simultaneously, she purchased her first Mac computer in 1984. Thus began an exploration of the art potential using a computer. Asking "what-if" questions led to early *Cont'd on p.4* 

| N | n | <u>at</u> | <u> </u> | ın | <u> </u> | <u> I                                   </u> | <u>e</u> |
|---|---|-----------|----------|----|----------|----------------------------------------------|----------|
|   |   |           |          |    |          |                                              |          |

| Member Profile                      | 2  |
|-------------------------------------|----|
| Competition Judge Clarence Carvell. | 3  |
| Splinters from the Board            | 3  |
| Field Trip: Fallingwater, PA        | 5  |
| Photo Essay 2008                    |    |
| Exhibits                            |    |
| Courses/Seminars                    | 8  |
| March Competition Results           | 10 |

April, 2008 - 1-

# **Member Profile**

Virginia Halloran

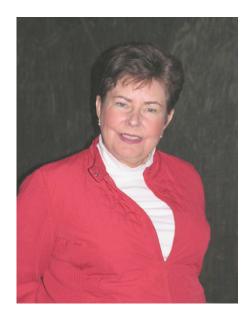

Virginia (Gigi) Halloran was a longtime West Coast resident and brings with her to the Washington area a great love of nature and landscape photography. She was born in San Francisco and grew up in the Berkeley area. She earned her BA in 1964 from the University at Berkeley with a combined major in Sociology, Psychology and History.

She met her husband, Mike, in her senior year at Berkeley. He was a law student who became an attorney specializing in corporate securities. They were married in the year she graduated and now have three children and four grandchildren. They have a son, Peter, a lawyer in Sacramento, a daughter, Pamela, who resides in Juneau, Alaska, and a second daughter, Shelly, living in Jackson Hole, Wyoming. Gigi also has a brother in Virginia, a sister in

Missouri, and a vacation home in Jackson Hole. "We're sort of all over the place," she says, and spends quite a lot of her time keeping up with everyone.

After their marriage, Gigi and Mike lived in Orinda, California for many vears before moving to San Francisco. Gigi got interested in photography in about 1978 and took several courses and workshops, including her first darkroom class. She was shooting with a Nikon 90S and did some of her own printing. She soon branched out into slides. Mike bought her the Photoshop 7 software as a gift but it sat on her desk, wrapped, for two years because Gigi was too scared to open it and use it. Now she is much more confident with Photoshop. She purchased CS3 as soon as it was released and has taken advanced classes in it at the Smithsonian.

Her present camera is a Nikon D200 and her favorite lens is an 18-200 mm. She just purchased a new lens, however, a Nikon 100-400 f5.6, which is great for shooting wildlife. She uses a carbon fiber Manfrotto tripod whenever possible. She doesn't print her own images but sends them out to MPIX after processing them in Photoshop. She has had many picture books made of her best work and uses Internet providers such as MPIX and Shutterfly.

From 2003 to 2007, Gigi lived in the Jackson Hole home and Mike commuted. "We thought he was going to retire," she said, but that didn't happen. She took many photography classes in Wyoming, concentrating on the abundant scenery and wildlife.

In 2007, Mike was offered the position of Counselor to the Chairman of the Security and Exchange Commission, a job he could not resist. Mike and Gigi moved to Washington with the intention of being residents for the duration of Mike's position.

Gigi has traveled extensively, both alone and with Mike. She has visited Nepal, Tibet and Japan, to only three. She name attended several Van Ops Photo Safaris (her favorite provider), with John Dyksina and John Shaw as leaders. She has been on photo trips to Alaska many times, with side excursions to visit her daughter. The epiphany which moved her from a film camera to digital occurred in 2004 in Denali when she suddenly realized that, in her group, she was the only one who could not view her images immediately after capture.

In all her years as an active photographer, Gigi has never before belonged to a camera club. She heard about the NBCC when she was shooting with a group at the National Zoo. She joined us this year and has been competing (and winning some awards) in the Novice Electronic Category. She especially enjoys the programs and workshops and thought that the one on preparing a photo essay was excellent.

Gigi's plans for the future include more outdoor photography. She will be in Southern Utah this fall with "Mountain Light" and is off to Tucson next January to visit the Willcox Playa National Wildlife Refuge to photograph Sandhill Cranes.

Text and photo by Jean Hanson

# The next season is approaching! Do not forget to renew your membership!

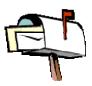

- 2 - April, 2008

# Clarence Carvell is April Competition Judge

Jim Hawkins

Clarence has been a member of several camera clubs in the Washington area as well as a member of ASMP and MPPA, and was President of the Greater Washington Council of Camera Clubs for two years. He served on the board of the Maryland Federation of Art for thirteen years and was President for one.

He holds a BFA from the University of Maryland at Baltimore in Fine Art Photography, has taught at

Howard Community College and served as technical advisor at the college for six years.

He has been a teaching assistant for John Sexton, with whom he has studied extensively. He has been Adobe certified to teach Photoshop and has coauthored *Fifty Fast Photoshop Techniques*. He is founder of the Maryland Photographic Alliance and has facilitated monthly critique sessions for that group since 1991. His byline has appeared in *The Civil War News* for the past ten years. His recent book, *The National Road ... A Photographic Journey*, is available from Amazon.com.

# March, 2008, Splinters from the Board

Chuck Lee, President

Approval was given for the wording of the electronic membership survey to evaluate the Experimental Year we are completing. All Club members are strongly urged to let the Board know their reaction to the combining of what previously had been two competition nights per month (one for prints and one for projection) into one, with the freed-up second night being used for workshops. The Board will consider the survey results together with event feedback forms, statistics, etc. in deciding next year's program structure at a special Board meeting on April 30<sup>th</sup>.

Proposed competition assignments for Program Year 2009-2010 were discussed. Tentative approval of the topics was given, with defining verbiage to be perfected for presentation at the regular April Board meeting.

Authorization was given to sign an updated rental contract with the church that includes a rate increase, bringing the fee to \$150 per meeting night.

Awards Event planning for the June 11 affair at the Golden Bull in Gaithersburg continues. The dinner buffet selection was made featuring roast sirloin of beef and broiled salmon instead of chicken. Save the date. More details to follow as they are finalized.

There are currently 26 on the membership waiting list.

Nominating Committee reported its proposed slate of officers for next year. It will be published in the May newsletter, with elections on Workshop Night May 14.

Treasurer will assess the budgetary impact of the rental rate increase, together with anticipated capital needs in determining the dues structure for next year.

Competition Committee will review competition rules over the next two months and propose recommended changes for next year.

Liability insurance policy will be renewed with new carrier while continuing to review our options in this area.

Remember to fill in the NBCC Survey evaluating our Experimental Year and return it by April 6

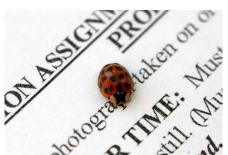

The morning after the board meeting, Tom Sullivan checked his notes and received some new feedback that made more sense than the long discussion held on the competition assignments. He will inform the committee on this new input.

April, 2008 - 3 -

# April Workshop (cont'd from p.1)

noticed (or thought had little photographic potential.)

This is not meant to be a typical critique session in the sense that we will not be trying to "fix" images to conform to anyone's personal sense of aesthetics. Instead we will be focused on what is called a descriptive critique. We will each have the opportunity to describe the features of the various compositions that we find compelling, then show how they are arranged effectively. This will hopefully help us all learn to see subjects in new ways the next time we go out on a shoot.

Several members took advantage of the exclusive access and permission to use a tripod that was set up by workshop committee chairman David Davidson this past January, but you may also submit images from a previous field trip or from an impromptu solo excursion. The more, the merrier.

Please send properly sized files ASAP to workshop@nbccmd.org and name them <your name> 1, <your name> 2, . . . <your name> 8. (If you don't get an e-mail confirmation, call me at (301) 279-2440, because that means I didn't get them.)

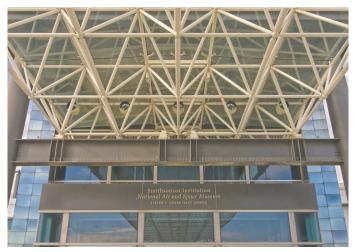

"Udvar-Hazy Center" © Carl Root

Be sure to check the NBCC Field Trip Images Site at: <a href="http://nbcc.phanfare.com">http://nbcc.phanfare.com</a>.

Also available through the NBCCweb site: www.nbccmd.org

# Susan Ruddick Bloom (cont'd from p.1)

experimentation mixing computer generated imagery with traditional wet darkroom techniques. Her reputation in the photo world has allowed her to be a tester for Kodak of their infrared film and a beta tester for Adobe's Photoshop and Corel's Painter.

In addition to Sue's college teaching career, she manages to exhibit, and teach at top photographic workshop venues including the Maine Media Workshops, Palm Beach Photographic Center, Santa Fe Photo Workshops, Common Ground and Common Ground Scotland. She loves to travel and frequently leads photo trips abroad. She led one to Southern Italy and Sicily in January of this year, and will be doing another one to Holland and Belgium, in time for the tulips, this April.

Sue is also the photo expert for <a href="www.eons.com">www.eons.com</a>, writing their photography blog. Eons is designed for the 50 plus baby boomer generation. By the way, the January 2008 edition of <a href="Shutterbug">Shutterbug</a> magazine had an article of Sue on "Digital Oil Painting in Corel's Painter X." She is also a staff contributor/writer for the Australian quarterly, <a href="Better Photoshop Techniques">Better Photoshop Techniques</a>, which I think is the best Photoshop magazine on the market anywhere.

Sue's book *Digital Collage and Painting – Using Photoshop and Painter to Create Fine Art*, was published by Focal Press in June 2006. It has been a worldwide success, having been translated into Chinese and Russian. She is currently on sabbatical leave working on another book for Focal Press, *Digital Painting in Photoshop*, due out next February. That will be followed by a second edition of the *Digital Collage* book in 2010.

You may view Sue's website at www.suebloom.com.

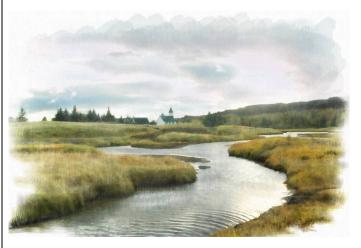

"Icelandic Watercolor" © Susan Ruddick Bloom

- 4 - April, 2008

# NBCC Field Trip - April 11-13

# **FLW Fallingwater and Surrounding Area**

Ed Kawczynski

April's weekend field trip will provide opportunities for club members to visit and photograph Frank Lloyd Wright's masterpiece *Fallingwater*. Voted by the American Institute of Architects as the most important building of the 20<sup>th</sup> century, more than four million people have already visited Fallingwater since it opened to the public in 1964. Built in 1936 for Pittsburgh department store owner Edgar Kaufman, regular tours of Fallingwater do not allow for interior photography. However, for those that have already reserved their space **there will be a special in-depth tour** of this home on Saturday, April 12, at 8:15 am.

For this tour only, **interior photography with flash is permitted**, tripods however are **not** permitted. The in-depth tour lasts two hours and includes all of the major rooms. Secondary rooms, extended interpretation, and a tour of the guest house, which are not part of the regular tour, are included.

After the Fallingwater tour, NBCC members can visit another FLW home: *House on Kentuck Knob*, located just seven miles from Fallingwater. Interior photography of this private residence is not permitted. However, the very extensive outdoor sculpture garden and exterior of the building can be photographed.

Halfway between Fallingwater and Kentuck Knob is Ohiopyle, a mecca for white water kayakers. A good place for NBCC members to meet up for lunch after the FLW tour is the Firefly Grill in Ohiopyle. From there, it is a short walk to reach the most accessible rapids that snake through Ohiopyle, where kayak guides will be training in preparation for the new tourist season. For the more adventurous, a short drive from Ohiopyle is Cucumber Falls in Ohiopyle State Park, which also provides access to Cucumber Rapids—another place to catch the kayakers.

Finally, 60 miles East of Uniontown is Shanskville, PA the site of 9/11 Flight 93 downing. A temporary memorial marks the crash site.

#### **Facts to Know**

• If you wish to make a reservation for the regular tour of Fallingwater, they can be booked on-line. Cost is \$18 per person. The first regular tour begins at 10:00 am. A self guided tour of the grounds is included with all tours.

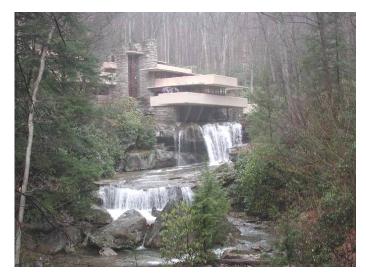

"Fallingwater" © Wicca Davidson

- If you want to book a reservation for a regular Fallingwater tour (no cameras permitted), please make your reservations early.
- Tour tickets for Kentuck Knob are \$18 each. NBCC members should also make reservations for this tour individually. Tours for Kentuck Knob are scheduled daily at 11:00 am and 2:00 pm. Tour tickets can be booked on-line.
- A block of rooms has been set-aside for NBCC at the Hampton Inn Uniontown. A discount rate of approximately \$85 applies, depending on the number of rooms and evenings booked.
- NBCC members arriving early on Friday who wish to gather for dinner should meet at 6:00 pm at the Uniontown Ruby Tuesdays (0.8 miles from the Hampton Inn).

To google directions:

- 1. Fallingwater 1478 Mill Run Road, Mill Run, PA
- 2. Firefly Grill 25 Sherman Street, Ohiopyle, PA
- 3. House at Kentuck Knob 723 Kentuck Road, Chalk Hill, PA
- 4. Hampton Inn Uniontown 698 West Main St., Uniontown, PA (724) 430-1000
- 5. Uniontown Ruby Tuesday 101 Matthew Drive, Uniontown, PA

For additional information see:

www.paconserve.org/index-fw1.asp www.wright-house.com/frank-lloydwright/fallingwater.html www.kentuckknob.com/html/home.htm http://thefireflygrill.com/ www.nps.gov/flni

Anyone who has questions about this field trip should e-mail Ed at <a href="mailto:e.kawczynski@att.net">e.kawczynski@att.net</a> .

April, 2008 - 5 -

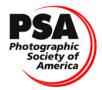

# PSA News

# Judy Burr, NBCC PSA representative

There are many ways and places to put your photos online, but many are in the business of selling your pictures and are filled with ads. Stan Ashbrook, FPSA, the Review Editor of the *PSA Journal* and PSA conference teacher of ProShow Gold, reviewed **SmugMug** in the February issue of the *PSA Journal*. In his review, he quotes *USA Today* as saying that SmugMug is the "Best looking online sharing site—period". That was enough to make me take a quick look at the site, since Stan also points out that they offer secure backup of your photos with unlimited storage, no ads or spam, and the ability to personalize your site. Go to <a href="https://www.smugmug.com">www.smugmug.com</a> and click on Learn More to see what SmugMug offers.

The same issue has a very interesting article on criticizing photography in a camera club. In view of NBCC now having critique nights, this article is even more important. I recommend it to all of you. Claudia Bodmer drew her comments from a book titled Criticizing Photography by Terry Barrett. She says criticizing photography is not simply judging but an interactive process of describing, interpreting and then evaluating an image. The author points out that liking an image is not relevant and that judgments are different from preferences. We can all identify with some of the comments made about judges such as "I've seen a hundred images like this one." Her last paragraph is about humility and summarizes the subject very well in saying "Just as it is personally risky for a photographer to offer a creation up for review, it is risky for a judge to drop the protective armor of superiority and focus on the image. For the photographer and the judge, learning to truly see can be a reward well worth the risk."

The February issue also has an article on profiling digital projectors. Each month the magazine has book reviews, "Drury's Digital Diary" with a new topic each month. The calendar of events lists the Delaware Valley Council's all-day "Foto Fling"; you can learn more about that at <a href="https://www.dvccc-photo.org">www.dvccc-photo.org</a>.

NBCC gets a copy of the *PSA Journal* for the members to borrow. I encourage you to also check out the PSA website to see what the organization offers and to see photography from around the world at <a href="https://www.psa-photo.org">www.psa-photo.org</a>.

# **Focus on NBCC Members**

Two photos of **Melissa Clark**, depicting a garden in Kenwood (Chevy Chase) are featured in the most recent issue of *Bethesda Magazine*, in an article titled "Garden Retreats" about four gardens in the local

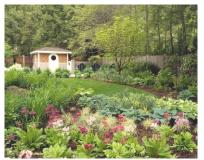

area. The accompanying photo, also hers, is the April page in a calendar jointly published by Monrovia Growers and the Association of Professional Landscape Designers.

Evelyn Jacob's image of an Angel's Trumpet, "Opening from the Void," received an Honorable Mention in the Small Wonders category of the Washington Gardener 2008 Photo Contest. The winning photos will be published in the March/April 08 issue of Washington Gardener Magazine and displayed in the Adams Bank

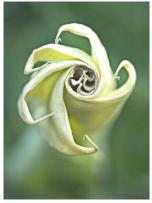

Lobby in the <u>World Building</u> on Georgia Avenue in downtown Silver Spring through May 22, 2008.

In 2007 (the first year the contest was held), Melissa won a second place and Evelyn an Honorable Mention. Submissions for the 2009 Washington Gardener Photo contest will be accepted in January, 2009. More information will be available at

http://www.washingtongardener.com/index\_files/conte
sts.htm

End of Year Awards Dinner
Reserve the date!!!!
Wednesday, June 11<sup>th</sup>, 2008
New Venue!
Golden Bull Restaurant
Gaithersburg, MD

- 6 - April, 2008

# **Photo Essay 2008**

Stu Mathison

This year's photo essay program at Leisure World was arguably the best photo essay show presented by NBCC. The show attracted more than 280 attendees, nearly a full house. Despite the large crowd, the auditorium at Leisure World provided very comfortable seating, viewing and acoustics. We are grateful to the Rossmoor Camera Club, and its President, Dave Young, for hosting the event.

While most of the attendees were from NBCC and the Rossmoor Camera Club, there were also a large number of guests from other camera clubs and from Leisure World.

The show included twenty essays created by club members, plus introductions prepared by Tom Field and Frank Herzog. In addition, during the intermission, the essay from last year's awards dinner was shown. This essay included all the winners from the club's electronic projection competitions in 2006-7.

Many of the essays were prepared by first-time essayists. And they were outstanding. Those submitting essays for the second or third time showed noticeable improvements in artistic and technical aspects. We are all continuing to learn how to use this format for sharing. One essayist, Dave Davidson, has posted his essay on the photodex.com website. Others may follow.

Thanks to all who prepared essays and attended the event. And special thanks to those workers behind the scenes who made the program possible, including the *Production Team*: Tom Field and Frank Herzog; the *Creative Advisors:* Gordie Corbin, Judy Switt and Nikhil Bahl; the *Hospitality Team*: Gene Haddon, John Barnes, Bev Gordon, Jean Hanson and Marilyn Jacox; and the *RCC-NBCC Liason*: Bob Dargel.

Below is the list of this year's essays:

The Maryland Renaissance Festival, by David and Wicca Davidson

White Water Paddling: Great Falls and Mather Gorge, by Roy Sewall

Views of Argentina: Sights, Ceremony & Symbols, by Les Trachtman

Robyn's Garden, by Melissa Clark Birds by the Water, by Nikhil Bahl Arizona's Colors, by Bill Richards Kremlin: Inside and Out, by Mark Segal Wyoming Winter, by Gigi Halloran On Stage 2, by Alex Guo

New York: The Way I See It, by Tatiana Watson Signs of Our Times (Get the Message?), by Janet Myder Hammack

Faces Along China's Silk Road, by Don Martell Hybrids and Surreal, by Shereen Kopp Colorado Plateau, by John Burgess

A Tale of Two Cities: Paris and Buenos Aires, by José Cartas

Leaf Impressions, by Carl Root

Golden Week: Spring Break in Japan, by Jean Hanson

Fantasy Flight, by Jim Hawkins

This Ole House, by Gordie Corbin and Judy Switt Canadian Rockies, by Tom Field

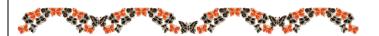

# **Tim Grey's Digital Darkroom Questions**

In the Color Management Policies section, when I set the RGB to convert to Working RGB, at the top of the window I get a message saying "Unsynchronized: Your Creative Suite applications are not synchronized for consistent color." Sounds kind of intimidating, like a warning. What is CS3 trying to tell us with this message?

This message indicates that you are not using the same color management settings across all applications in the Adobe Creative Suite. You can resolve this by setting the same color settings in each of the Creative Suite applications by selecting Edit > Color Settings from the menu, and using consistent settings in all applications. You can also accomplish this in a single step by choosing Edit > Creative Suite Color Settings in Bridge. This allows you to synchronize the color management settings for all of your Creative Suite applications in one place, which is quite convenient.

By setting appropriate color settings in Photoshop you can be assured you will get accurate and consistent results when working with your images there, so you do not have to worry about that aspect of your workflow. It is only when bringing images into other applications (such as a document created with InDesign) that you might create problems if your color management settings are not synchronized.

Reproduced with Tim Grey's permission from his e-mail service (http://www.timgrey.com).

April, 2008 - 7 -

#### **Exhibits**

# **Looking through the Lens: Photography** 1900–1960

Approximately 150 vintage prints by some of the world's best-known 20th century photographers are featured in this exhibition of iconic images by European and American artists such as Man Ray, Alfred Stieglitz, Edward Weston, Paul Strand, Dorothea Lange, and Gordon Parks. Drawn from the Baltimore Museum of Art's outstanding collection, these rarely shown photographs were produced during a pivotal period in the history of the medium—when photography became fully recognized as an art form. The exhibit runs through June 8, 2008, at the Baltimore Museum of Art. More details at www.artbma.org.

Explore contemporary responses to the exhibition in the Looking Now Digital Gallery and become part of the project yourself! The BMA has invited 19 professional photographers to respond to Looking through the Lens with their own work. And you can join Looking Now by visiting Looking through the Lens, creating your own digital images inspired by the exhibition, and uploading them. The best of the images submitted on-line will be on view at the BMA in the Looking Now Digital Gallery. April 23 through June 8, 2008. Submission inquiries may be directed to www.looking@artbma.org.

# Amelia Island

This exhibit features new photography created near Fernandino Beach in Florida while **Palma Allen** was on vacation. "I did not intend to work at photography this vacation. But the light, textures, smells and sounds of the beach couldn't help but be photographed." The exhibit will be shown at the Delaplaine Visual Arts Education Center, in historic downtown Frederick, through June 1, 2008, with the opening reception on Saturday, April 5, 3:00–5:00 pm.

# In Plane View

An exhibition of 56 large-format photographs by **Carolyn Russo**, showcasing the aesthetic quality of some of the National Air and Space Museum's iconic aircraft. With close-up facets, sculptural forms and life-like elements, *In Plane View* directs viewers' attention to the often-overlooked simple elegance of aircraft design. Russo exposes the bold colors, textures, shapes and patterns that characterize diverse flying machines, transforming technology into art. On display through Jan. 2, 2009 at the National Mall

Building of the Air and Space Museum. For details visit <a href="http://www.nasm.si.edu/">http://www.nasm.si.edu/</a>.

# In the Forest of Fontainbleau – Painters and Photographers from Corot to Monet

More than 100 works by artists such as Jean-Baptiste-Camille Corot, Théodore Rousseau, Jean-François Millet, Claude Monet, Gustave Le Gray, and Eugène Cuvelier explore the French phenomenon of plein-air (open-air) painting and photography in the region of Fontainebleau, a pilgrimage site for aspiring landscape artists.

On view in the East Building, Upper Level, North Bridge, and Mezzanine of the National Gallery of Art, through June 8, 2008. For more information visit <a href="http://www.nga.gov/exhibitions/fontainebleauinfo.shtm">http://www.nga.gov/exhibitions/fontainebleauinfo.shtm</a>

# Still running

A Camera, Two Kids, and a Camel, photographs by Annie Griffiths Belt, at the National Geographic Museum, through September 14, 2008.

British Photographs from Paper Negatives, at the National Gallery of Art, through May 4, 2008.

Chance Encounters, photographs from the Collection of Norman Carr and Carolyn Kinder Carr, at the Corcoran Gallery of Art, through June 22, 2008.

Face to Face With Frogs, photographs by Mark Moffett, at the National Geographic Museum, through May 11, 2008.

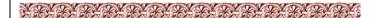

#### **Courses/Seminars**

# **Digital Seminar by John Shaw**

Well-known nature photographer John Shaw will present two seminars in Baltimore on April 12–13, 2008. Each two-part seminar will take place over a weekend with one full day devoted to nature photography and the second day covering the digital darkroom. The two seminar days can be purchased as a package or separately by day. The seminar will take place at the <a href="Tremont Grand & Conference Center">Tremont Grand & Conference Center</a>, Baltimore, MD. For additional information visit <a href="http://www.photosafaris.com">http://www.photosafaris.com</a>.

# Glen Echo Park

For more information and to register visit the Park's website at <a href="http://www.glenechopark.org">http://www.glenechopark.org</a>.

**Art of Critiquing: Theory and Practice.** Editing and critiquing your own artwork is essential to the artist. Learn the theory of critiquing from a master teacher and workshop leader and have your personal 2-D

artwork critiqued. Bring images that you have questions about, a small portfolio or a single image for critical discussion.

Instructor: Lisa Semerad

Saturday, April 26, 1:00 pm to 4:00 pm.

**Basic Flash Workshop.** Four weeks hands-on workshop will help students get the most out of their small flash units to mimic results obtained with much larger professional gear. This workshop concentrates on the basics, with surprising results.

Instructor: Frank Van Riper

Thursdays, 7:00 pm to 10:30 pm, May 15–June 5.

# **Smithsonian Institution**

For more information and to register visit the Resident Associate Program's website at http://residentassociates.org/help/lectures.aspx.

Capturing D.C. Digitally. Capture Washington's majestic evening skyline and monuments in this workshop open to digital photographers of all levels. Participants are provided with a mix of hands-on activities, an illustrated lecture, graphic handouts, demonstrations, and critiques to help them gain shooting experience and refine photographic skills. Composition, lenses, filters, and low-light photography are emphasized. During on-location shooting sessions on the National Mall—including the World War II, Jefferson, Lincoln, and FDR memorials—the instructor helps participants get the most from their digital cameras. A formal critique is held at the final class.

Instructor: Joshua Taylor Jr.

Thursdays, 6:30 to 9:30 pm; June 5-26.

# Washington School of Photography

For more information and to register visit the School's website at <a href="http://wsp-photo.com">http://wsp-photo.com</a>.

Classical Fine Art Figure. A day of learning working with models, classic and inventive lighting techniques, backdrop and posing choices, and some fun props.

Instructor: John Reef

Saturday, April 19; 10:00 am to 4:30 pm.

**Studio Lighting Control.** This one-day workshop will introduce you to terms and equipment needed for basic indoor lighting with studio strobes. Learn a basic portrait with one light, still life with one or two lights, group photography with two lights, and how to bounce light off a ceiling for effect.

Instructor: Various staff.

Saturday, May 3; 10:00 am to 4:30 pm.

# **Electronic Competition 1st Place Winners**

March 2008 - Open - Ten Years

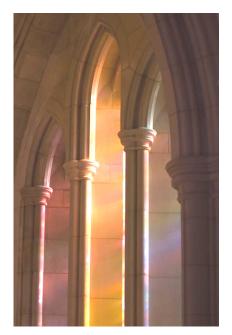

Novice - Nancy Garwood - "Colored Arches"

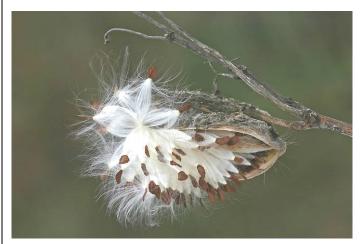

Advanced - Gordie Corbin - "Milkweed"

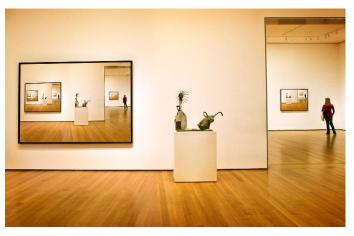

Altered - Tatiana Watson - "MoMa 2"

April, 2008 - 9 -

# Results of Competition for March 2008 - Open: Ten Years

# **Competition Judge: John Connell**

2<sup>nd</sup>

# **Prints**

# Black and White - 11 entries

| 1 <sup>st</sup> | Carl Root       | The Open Drawer      |
|-----------------|-----------------|----------------------|
| 2 <sup>nd</sup> | Chris Hanessian | The Shadow           |
| 3 <sup>rd</sup> | Chuck Bress     | Homeless 26-B        |
| HM              | Alan Sislen     | Capitello and Stemma |

#### Color, Novice - 2 entries\*

\* Not enough entries to hold a competition.

#### Color, Advanced - 26 entries

| 1 <sup>st</sup> | Bill Richards    | Rusty Wheel                 |
|-----------------|------------------|-----------------------------|
| 2 <sup>nd</sup> | Bob Dargel       | Abe                         |
| 3 <sup>rd</sup> | Frank Herzog     | Pioneer Range               |
| HM              | Barbara DeLouise | Scene from Steptoe Butte, N |
| HM              | Cynthia Keith    | In the Conservatory         |
| HM              | Dan McDermott    | Wall Flowers                |
| HM              | Bill Richards    | Two Sassafras Leaves        |
| HM              | Les Trachtman    | Road Face                   |
| HM              | Jean Yuan        | Sand Formation              |

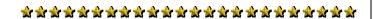

# **Year-End Print Competition**

Carol Lee will collect prints for the year-end competition at the April and May competition nights. She will send members a reminder of which prints to bring, and will also just keep the winners of the April and May competitions, if the makers agree.

Please, bring your winners from past months to the next competition night.

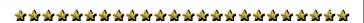

# **Call for entries - Brookside Gardens**

Brookside Gardens will celebrate its 40<sup>th</sup> anniversary on July 19, 2009. To highlight this milestone, a 2009 calendar will be published in September, 2008. It will include seasonal and historical photos taken at Brookside Gardens. A book of photographs is planned for release in September, 2009. Other 40<sup>th</sup> Anniversary merchandise may also be available. Brookside Gardens invites all interested photographers to submit photos for inclusion in the 40<sup>th</sup> Anniversary celebration publications and merchandise.

Deadline for submission: May 1, 2008. For rules and information visit

http://www.mc-

mncppc.org/parks/brookside/bg photocontest.shtm

# **Electronic**

#### Novice – 16 entries

| 1 <sup>st</sup> | Nancy Garwood | Colored Arches          |
|-----------------|---------------|-------------------------|
| 2 <sup>nd</sup> | ,             |                         |
|                 | Nancy Garwood | Old Prop                |
| 3 <sup>rd</sup> | Dawn Sikkema  | Collioure Harbor        |
| HM              | Ira Adler     | Valley of the Temples I |
| HM              | Dawn Sikkema  | Pont du Gard, France    |

# Advanced - 46 entries

Milkweed

Door Detail. Lisbon

| 3 <sup>rd</sup> | Evelyn Jacob  | White Tulip and Stamen |
|-----------------|---------------|------------------------|
| HM              | Nikhil Bahl   | I'm All Eyes           |
| HM              | Judy Burr     | Two Gentoos on a Floe  |
| HM              | José Cartas   | Tango                  |
| HM              | Alex Guo      | Butterfly              |
| HM              | James Hammack | Spinning Ride          |
| HM              | Kent Mason    | Fishing                |
| HM              | Bob Peavy     | Dawn on the Nile       |

Gordie Corbin

José Cartas

#### Altered - 33 entries

| Tationa Watson    | MoMa 2                                                                             |
|-------------------|------------------------------------------------------------------------------------|
| raliaria vvalsori |                                                                                    |
| Rebecca Tidman    | Old Man, Nordlingen                                                                |
| James Hammack     | Pointilist Country Fair                                                            |
| Judy Burr         | Golden Domes                                                                       |
| Nancy Garwood     | Knight Off Duty                                                                    |
| Alex Guo          | Mermaid Dance                                                                      |
| Bill Ho           | Red Tree with Golden Leaves                                                        |
| Evelyn Jacob      | Cherry Blossoms in Snow                                                            |
| Rebecca Tidman    | Ride 'Em Cowboy                                                                    |
| Sigrid Vollerthun | Lotus                                                                              |
|                   | James Hammack Judy Burr Nancy Garwood Alex Guo Bill Ho Evelyn Jacob Rebecca Tidman |

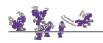

# **Did You Know?**

#### Anita van Rooy

- 1. If you want to create a flattened new layer while preserving the underlying layers, i.e., a layer that looks like your flattened document, there is now a quick and easy way to create that by just a simple keyboard shortcut: it is Control-Alt-Shift-E (Mac: Command-Option-Shift-E).
- 2. If you want to copy the effects applied to one layer (like drop shadow or bevel and emboss) to another layer as well, just hold Alt (Mac Option) and drag the little "f" icon to the other layer.

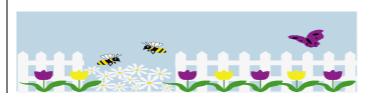

- 10 - April, 2008

# Cumulative Scores for 2007-2008; Through March, 2008

#### **Color Prints**

#### Novice

- Marcia Loeb 30
- Louise Roy 26
- John Grupenhoff 17
- 10 Dennis Green
- Angelique Raptakis 10
- Nancy Garwood

#### Advanced

- 48 **Bob Dargel**
- Bill Richards 36
- Dan McDermott 34
- Cynthia Keith 33
- 32 Nikhil Bahl
- 29 Anita van Rooy
- Chris Hanessian 26
- Les Trachtman
- **Bob Peavy** 21
- 17 Luis Bustillos
- John Villforth 15
- Ed Kawczynski 14
- Barbara DeLouise 12
- 10 **Chuck Bress**
- Frank Herzog 8
- Carl Root 6
- Jean Yuan

#### **Black and White Prints**

- Alan Sislen
- Judy Switt 54
- 41 Chris Hanessian
- 32 Carl Root
- 24 **Chuck Bress**
- 12 John Villforth
- 10 Chuck Lee
- Bob Peavy

# **Novice Electronic**

- 63 Angelique Raptakis
- Ira Adler 40
- Nancy Garwood 33
- 28 Dawn Sikkema
- Jean Yuan
- 17 Steve Gelband
- 14 Paul Taylor
- 12 Gigi Halloran
- Jess Stansbury-McCargo 9
- 6 Willem Bier
- 6 Martha Cain-Grady
- Dennis Green

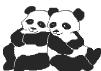

#### **Advanced Electronic**

- 52 Gordie Corbin
- 45 José Cartas 42 Judy Switt
- 37 Alex Guo
- 36
- Nikhil Bahl
- 35 Rebecca Tidman
- 30 Kent Mason 25 David Davidson
- Dennis Green
- Evelvn Jacob
- 14 Janet Myder-Hammack
- Bob Peavy 14
- 12 Judy Burr
- Mark Segal 12
- 12 John Villforth
- 10 Roy Sewall
- Les Trachtman 10
- Bill Wyckoff 9
- 6 Bruce Davis
- Barbara DeLouise
- James Hammack
- Jim Hawkins
- 6 Bill Ho
- 6 Joel Hoffman
- 6 Carol Lee
- 6 Dan McDermott
- Carl Root 6
- Sigrid Vollerthun

# **Altered Electronic**

- 68 Tatiana Watson
- 56 Gordie Corbin
- 41 James Hammack
- 27 Rebecca Tidman
- 22 Jim Hawkins
- 21 Judy Burr
- 20 Alex Guo
- 20 Evelyn Jacob
- 19 Lucia Goldman
- 18 Ira Adler
- 18 Dan McDermott
- 16 Kent Mason
- 12 Sigrid Vollerthun
- Dennis Green
- 8 Ed Kawczynski
- 6 Nikhil Bahl
- Willem Bier
- Martha Cain-Grady
- **Bruce Davis**
- Nancy Garwood
- Gigi Halloran
- Bill Ho
- 6 Shereen Kopp
- Janet Myder-Hammack
- Carl Root
- Anita van Rooy

"My true program is summed up in one word: life. I expect to photograph anything suggested by that word which appeals to me."

Edward Weston

# **April 22 is Earth Day**

Earth Day is observed annually worldwide, as a way to increase public awareness of the environment. The first Earth Day, in 1970, was organized by former U.S. Senator Gaylord Nelson of Wisconsin. In view of a looming environmental crisis, Senator Nelson proposed a nationwide protest to bring the environment to the forefront of the national agenda. Since then, environmental laws and regulations were passed, environmental organizations were created, and the general public grew more conscious about mankind's impact on our planet.

The environment, and its preservation for future generations, is something very treasured by us photographers, being perhaps the most outstanding example the life and work of Ansel Adams.

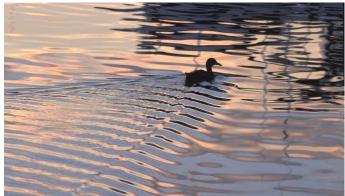

"Kent Island Duck" © Lester Laforce

This photo, by NBCC member Lester Laforce, is a powerful reminder of the beauty and fragility of the planet we live in. Paraphrasing the well known motto: "take only pictures, leave only footprints."

# 2007 - 2008 NBCC Board of Directors, Standing, and Special Committees

| President Chuck Lee  Voting Members in Bold                                                                                       | <u>Vice President</u><br>Tom Sullivan                                                               | Treasurer<br>Bob Dargel |                                                                    | <u>Secretary</u><br>Jean Hanson                                                                                                  | <u>Directors</u><br>Joel Hoffman<br>Ross Emerson<br>Jim Hammack                                                       |
|----------------------------------------------------------------------------------------------------|----------------------------------------------------------------------------------------------------|-------------------------|--------------------------------------------------------------------|----------------------------------------------------------------------------------------------------|----------------------------------------------------------------------------------------------------|
| Program & Judges Nancy Garwood Jim Hawkins Ira Adler Caroline Helou Cynthia Keith Ken Briefel Membership Gordie Corbin Judy Switt | Workshop Bob Peavy Kent Mason Carl Root Evelyn Jacob Jerry Weiss Exhibits Alan Sislen Melissa Clark | Don Martell             | Alan Sislen<br>Nikhil Bahl<br>Bill Ho<br>son                       | Hospitality Gene Haddon Louise Roy Jean Yuan Jim/Virginia Render Mike Fleming Bulletin Editor José Cartas Webmaster Tom Sullivan | Field Trips David Davidson Jim Auerbach Frank Herzog Ed Kawczynski John Barnes Education & Training Kent Mason        |
| Gallery Carl Root Photo Essay Stu Mathison                                                                                        | PSA Representative Judy Burr  Community Outread Joel Hoffman  Librarian Carl Root                   | _                       | Club Equipn<br>Tom Field<br>Jim Hammad<br>Technical A<br>Tom Field | Judy Switt<br>k                                                                                                    | Competition Image Review Judy Switt Carol Lee Anita van Rooy Tom Field  Awards Event Coordinator Catherine Honigsberg |

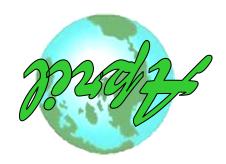

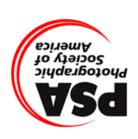

First Class Mail

North Bethesda Camera Club 156541 Gold Ring Way Derwood, MD 20855

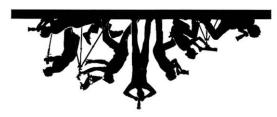